## **Mysql Community Server Silent Install**>>>CLICK HERE<<<

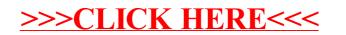